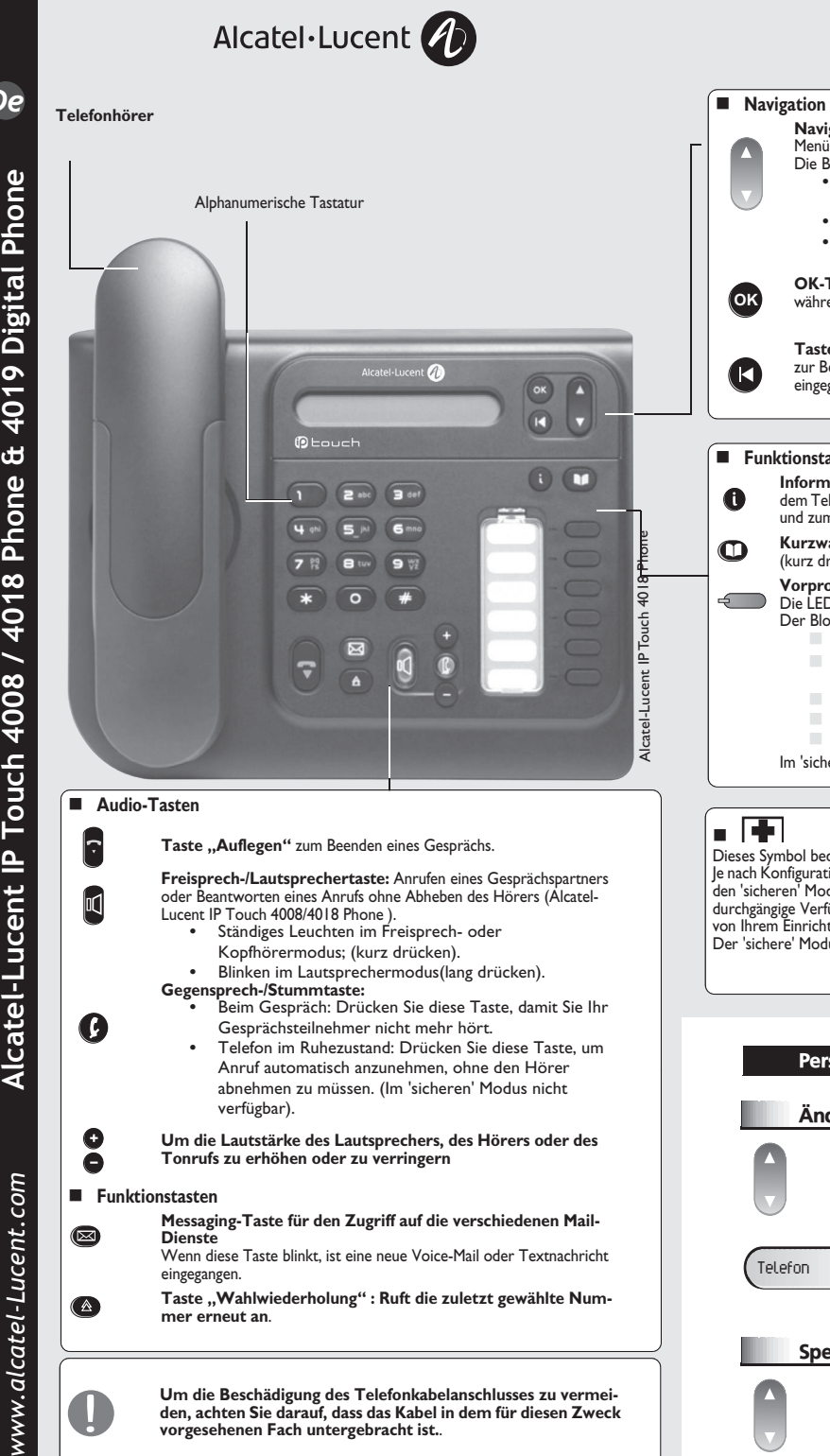

**Um die Beschädigung des Telefonkabelanschlusses zu vermeiden, achten Sie darauf, dass das Kabel in dem für diesen Zweck** *!* **vorgesehenen Fach untergebracht ist.**.

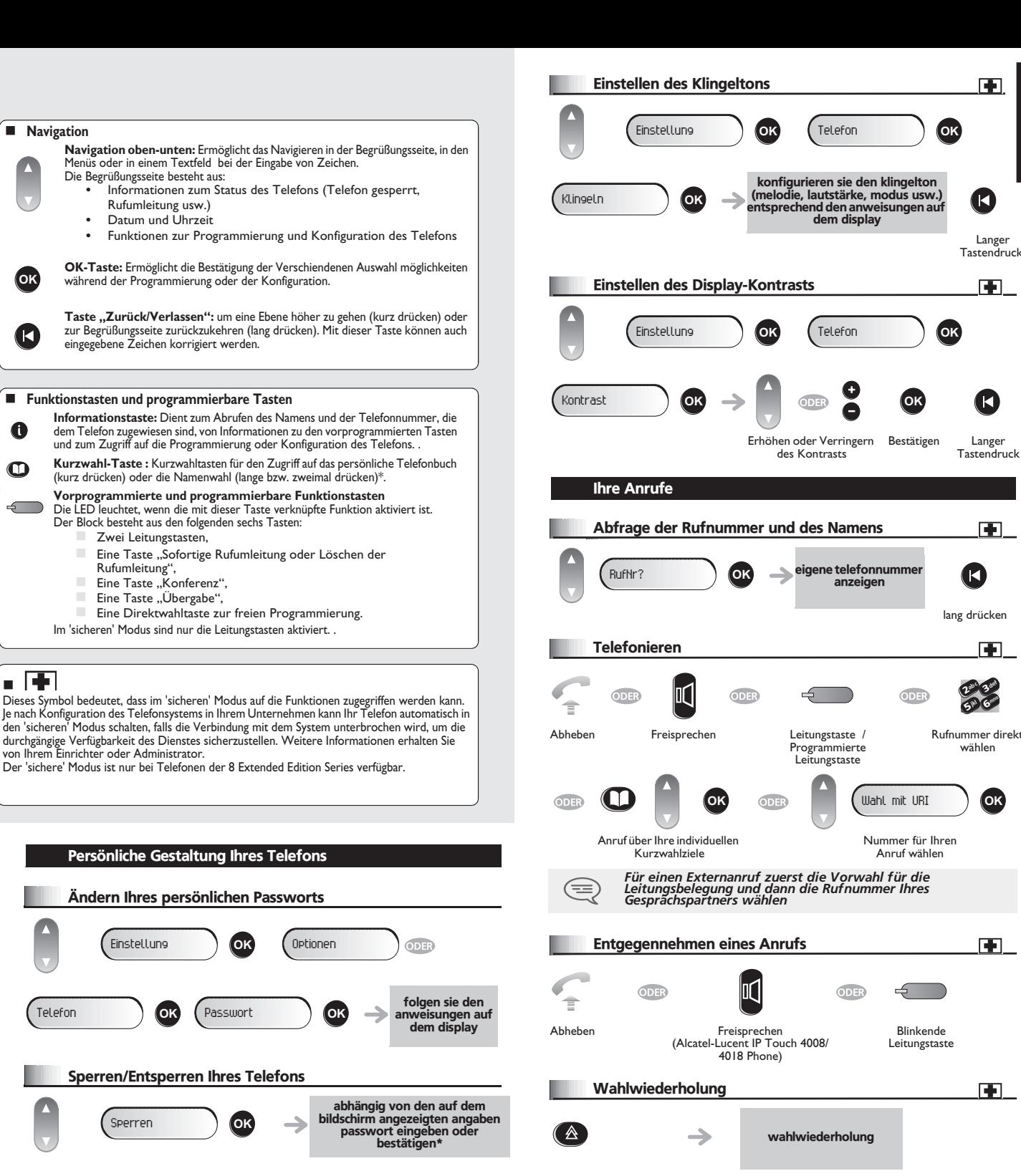

Deutsch

 Langer **Tastendruck** 

Œ

lang drücken

Œ

Rufnummer direkt wählen

26 53ab <sup>c</sup> def jkl m

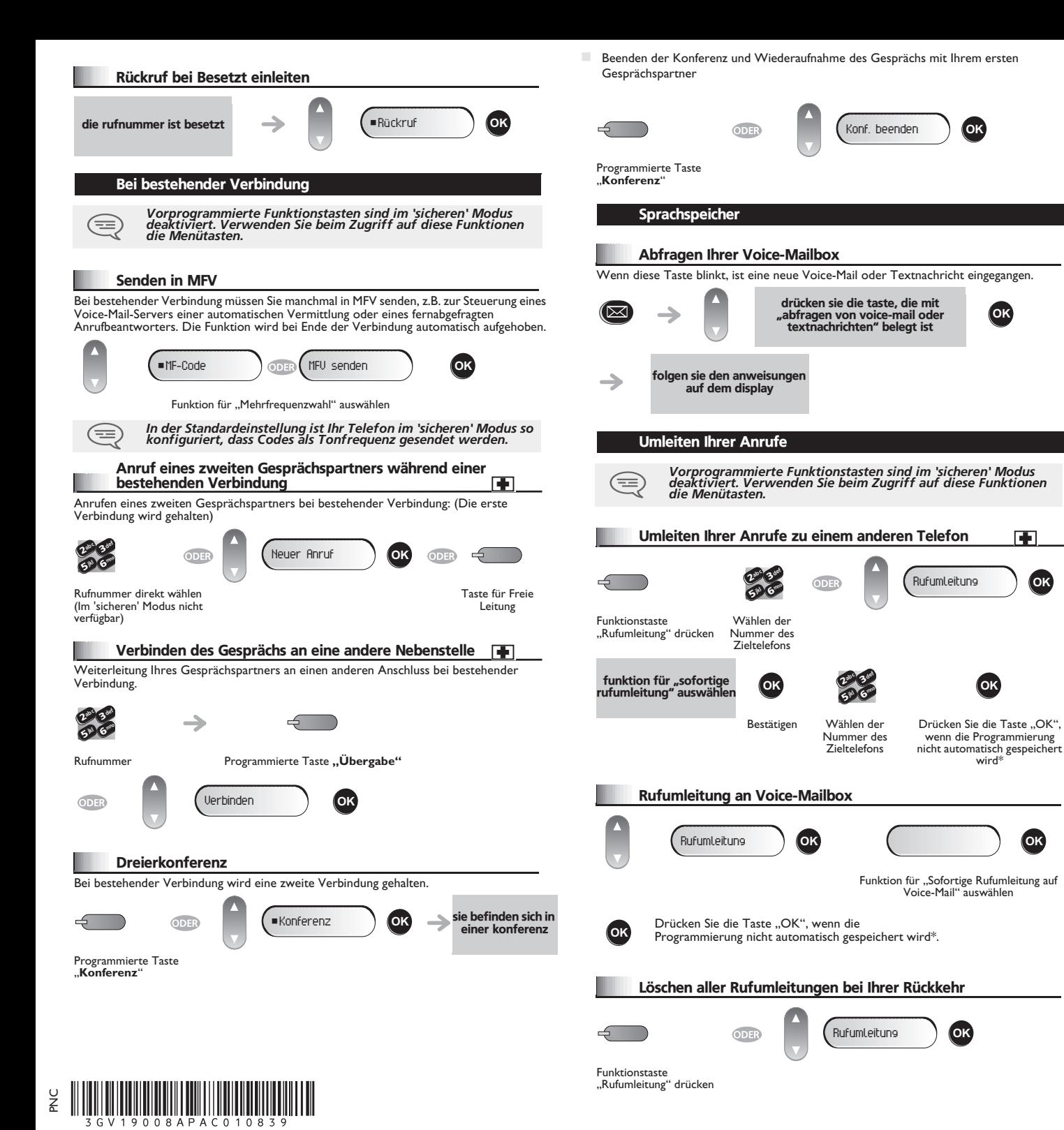

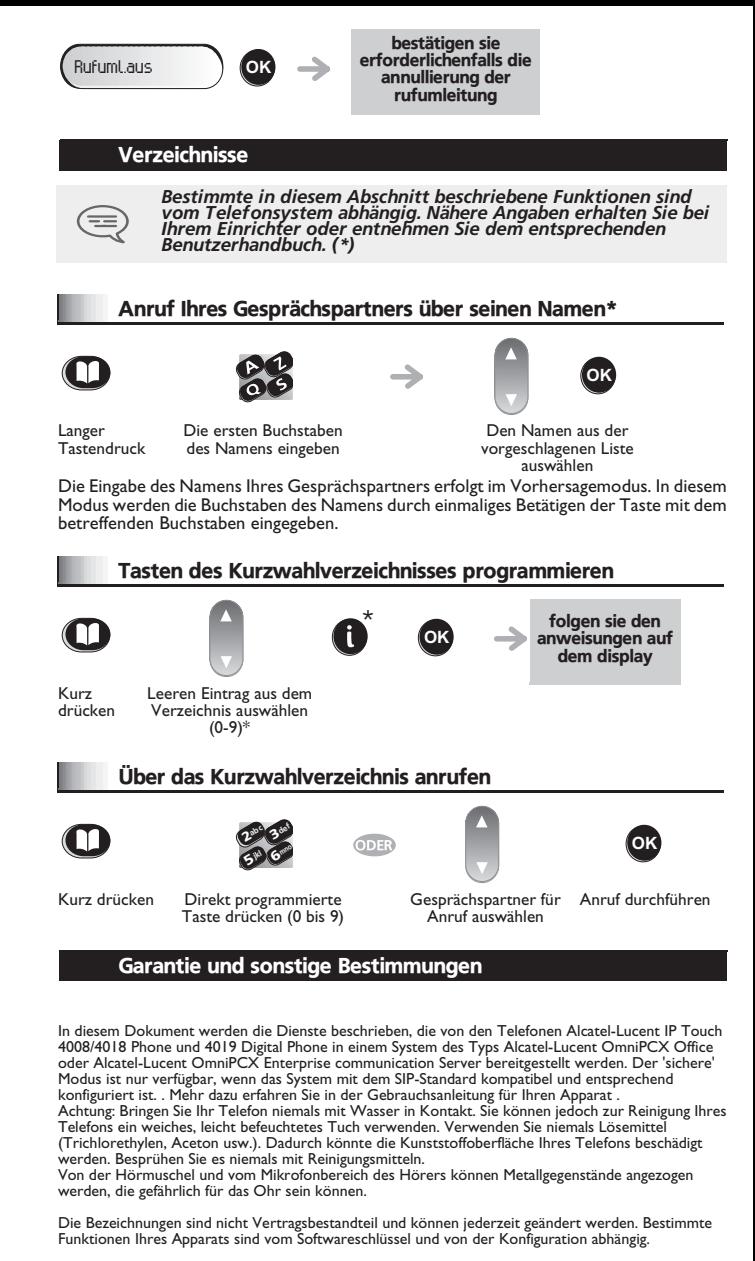

Alcatel-Lucent Enterprise erklärt, dass die mit dieser Gebrauchsanleitung gemeinten Produkte den wesentlichen Anforderungen der Richtlinie 1999/5/CE des Parlements und des Rats entsprechen. Eine Kopie des Originals dieser Konformitätserklärung können Sie von Ihrem Installateur erhalten.

![](_page_1_Picture_3.jpeg)

wenn die Programmierung

**OK**

**OK**

wird\*

Altgeräte müssen separat gesammelt werden.

Alcatel, Lucent, Alcatel-Lucent und das Alcatel-Lucent Logo sind Marken von Alcatel-Lucent. Alle übrigen Marken sind das Eigentum der jeweiligen Eigentümer. Änderungen der hier enthaltenen Informationen ohne Ankündigung vorbehalten. Alcatel-Lucent übernimmt keine Verantwortung für etwaige hierin enthaltene Fehler. Copyright © 2008 Alcatel-Lucent. Alle Rechte vorbehalten

\* Je nachdem, welches Telefonsystem Sie einsetzen, wenden Sie sich bitte an Ihren Installateur oder informieren Sie sich anhand des betreffenden Benutzerhandbuchs.